# ·Grundlegende Kamera-Bedienung

# ·Verbindung zum Computer

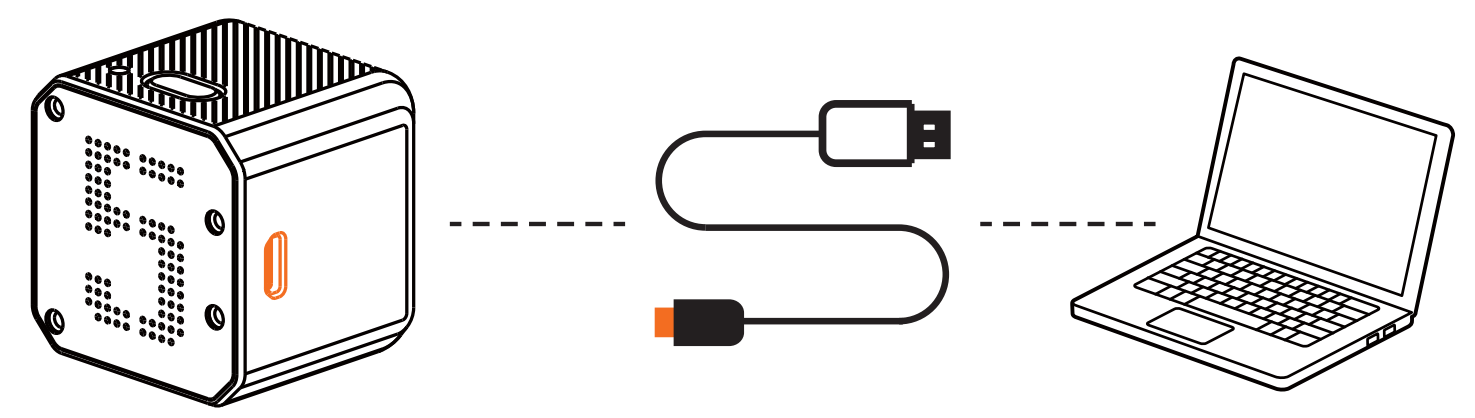

Nachdem Sie die Kamera eingeschaltet haben, schließen Sie sie über ein USB-Kabel an den Computer an, dann wird sie als Wechseldatenträger erkannt.

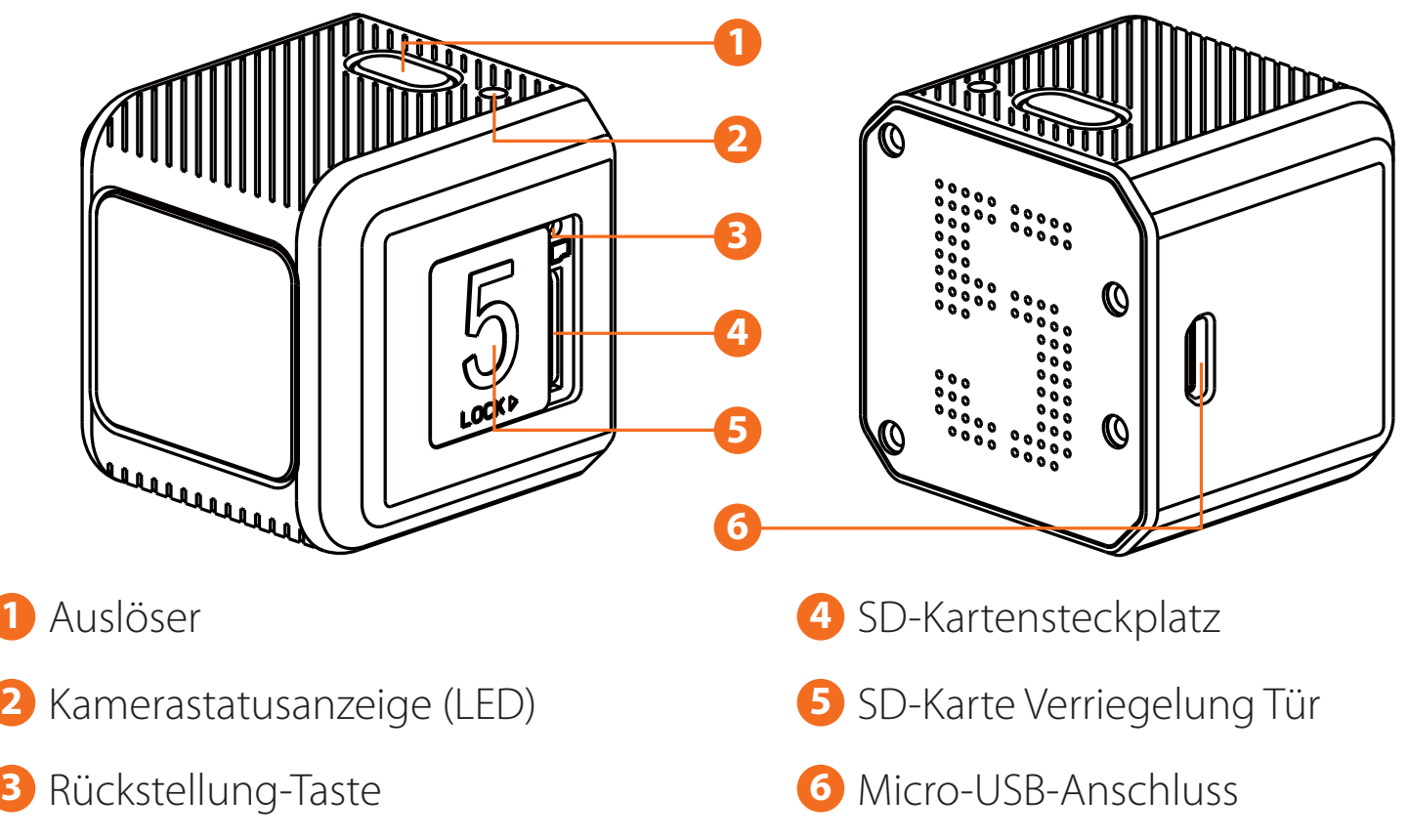

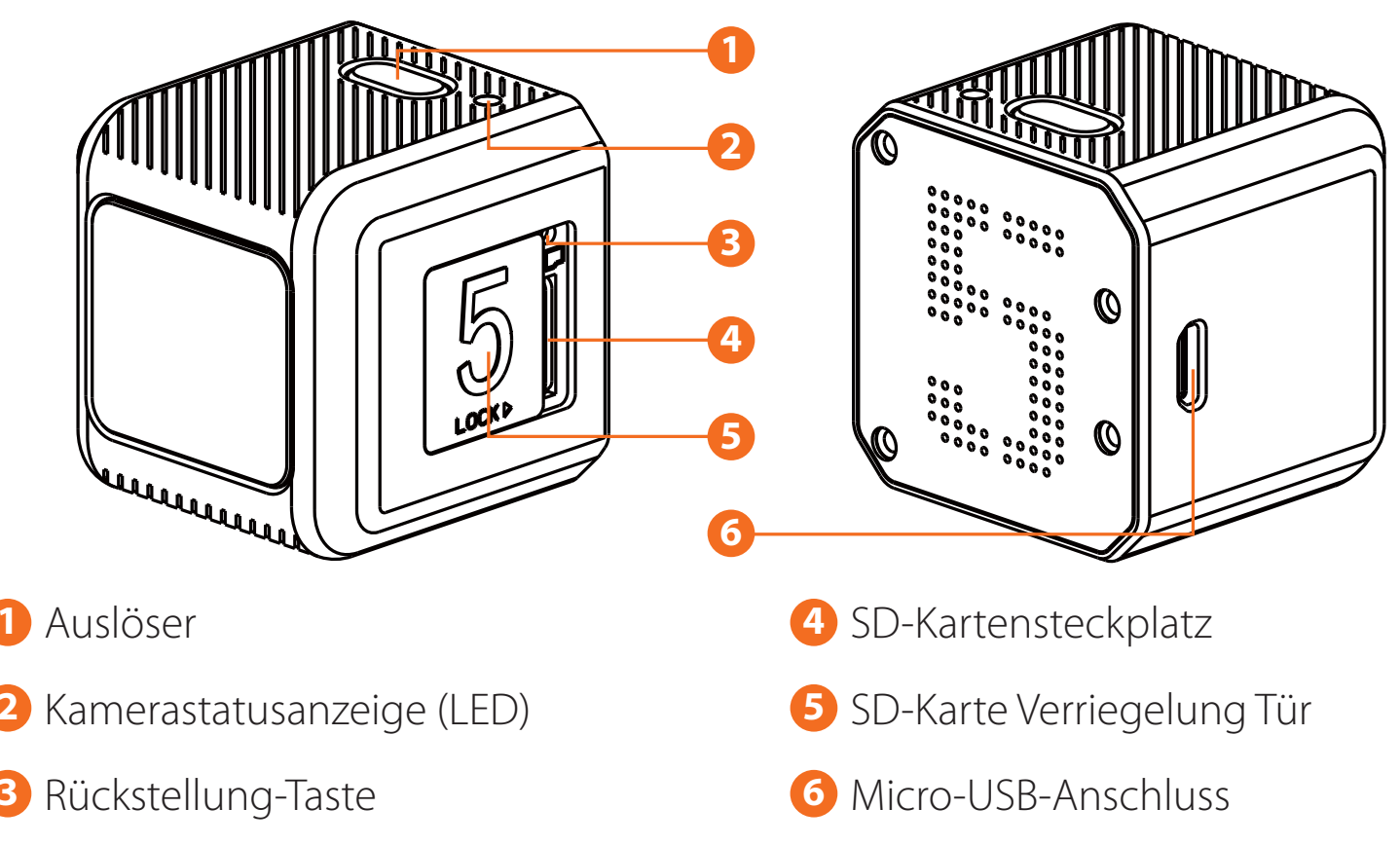

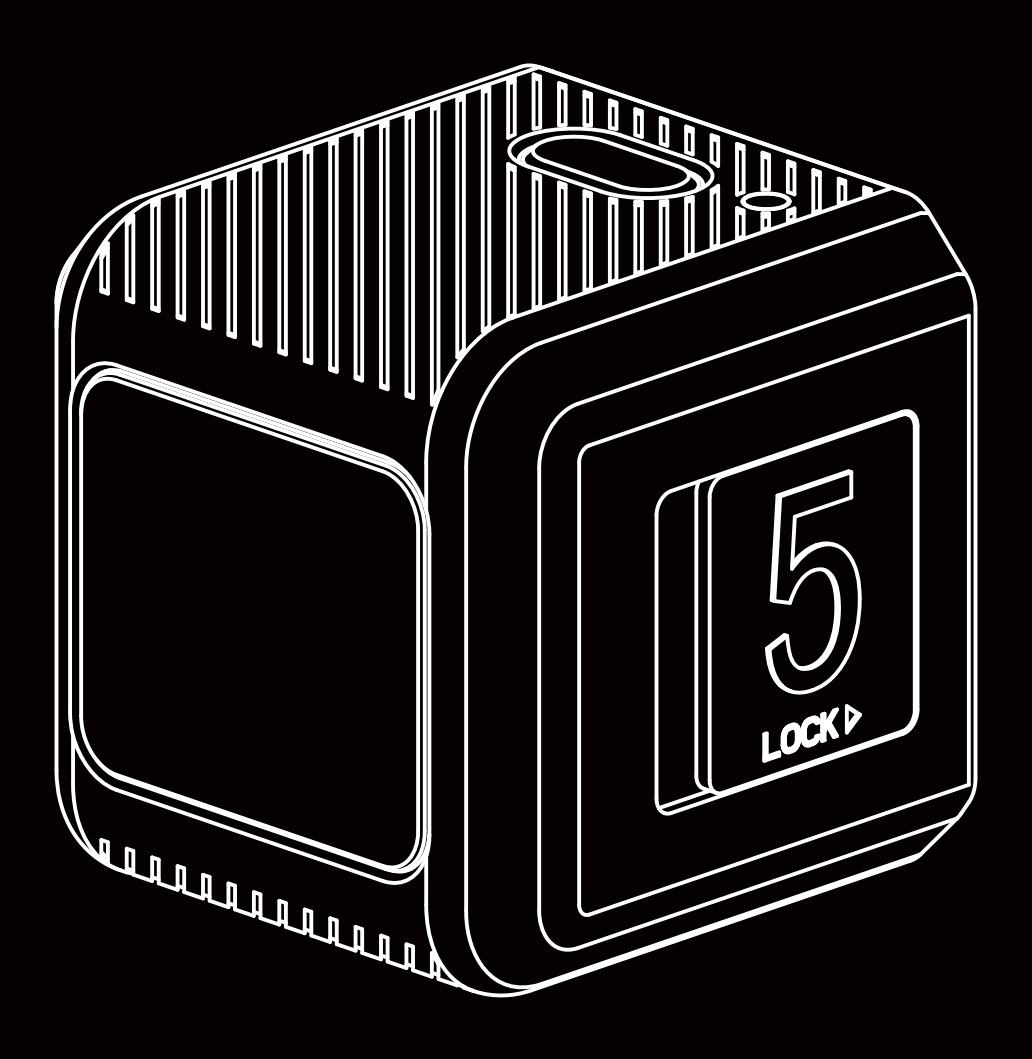

# Benutzerhandbuch RunCam 5 Orange

## **• Anweisungsdiagramm**

Bitte besuchen Sie: https://support.runcam.com

#### ·Parameter

Bitte verwenden Sie die neueste Firmware, um sicherzustellen, dass die Kamera optimal funktioniert. Aktualisierungsmethode: https://runcam.com/download/runcam5or.

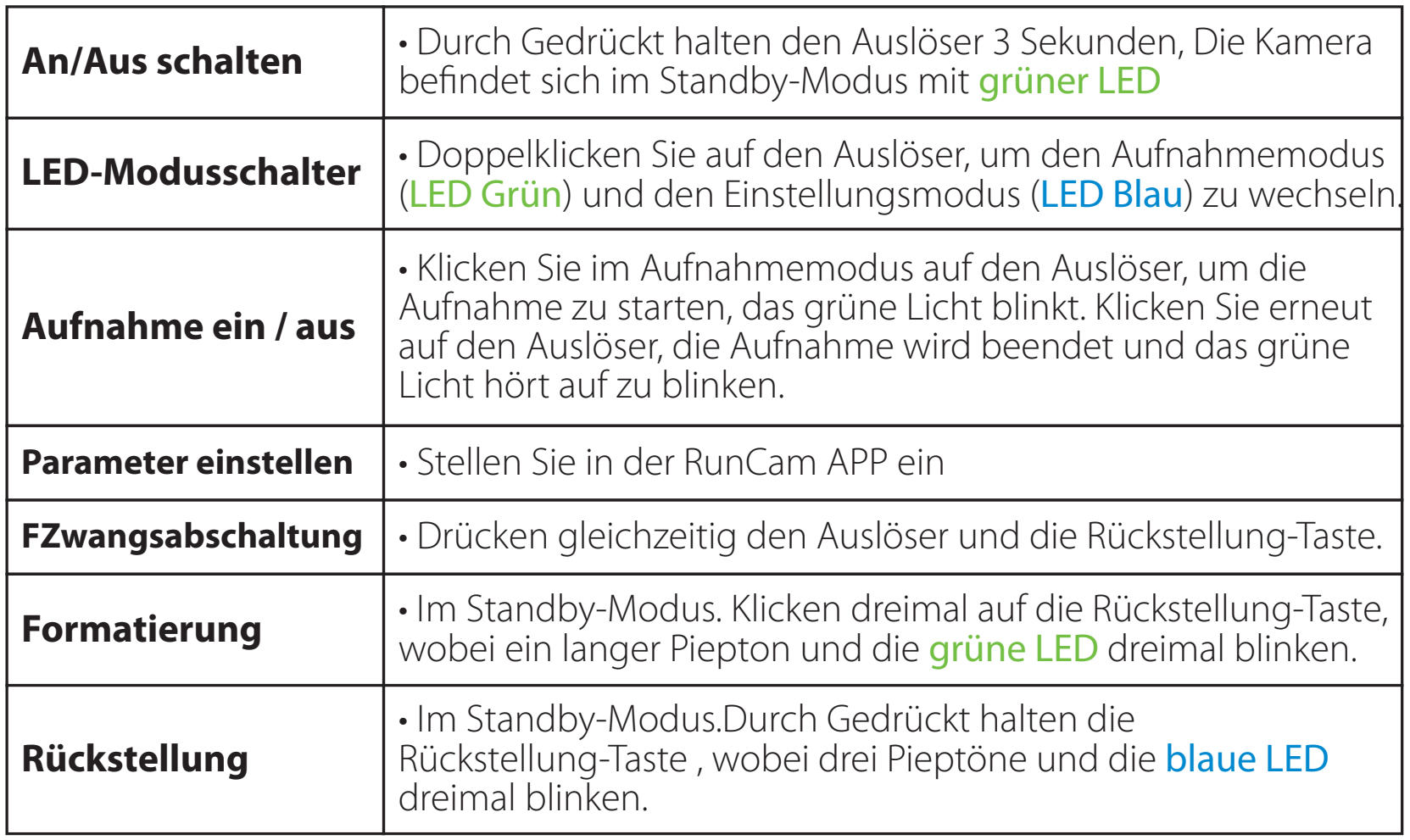

# **• Micro SD Karte**

**HINWEIS:** Vorsicht beim Umgang mit Speicherkarten.Vermeiden Sie Flüssigkeiten, Staub und sonstige Partikel. Vor dem Entfernen der SD-Karte bitte die Kamera vom Strom trennen. Überprüfen Sie die Herstellerangaben der SD-Karte auf Kompatibilität.

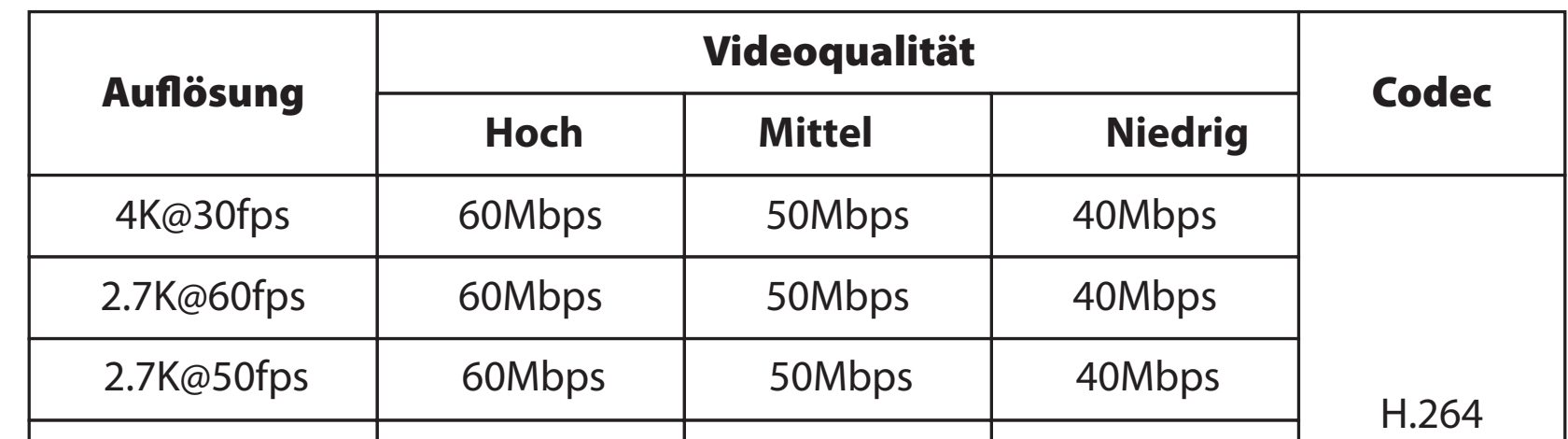

## **· Videobitrate und Codec**

**Ungewöhnliche Erinnerung der SD-Karte:** Nach dem Einschalten blinkt das blaue Licht weiterhin schnell, dann ist die SD-Karte abnormal, voll oder nicht eingelegt.

**HINWEIS:** Wenn die Kamera nach dem Anschließen vom Computer nicht erkannt wird, stellen Sie sicher, dass eine microSD-Karte richtig eingesetzt ist. Wenn die Informationen auf der microSD-Karte nicht normal gelesen werden können, versuchen Sie es mit einem anderen Micro-USB-Kabel oder einem USB-Anschluss am Computer.

# **• Firmware Updaten**

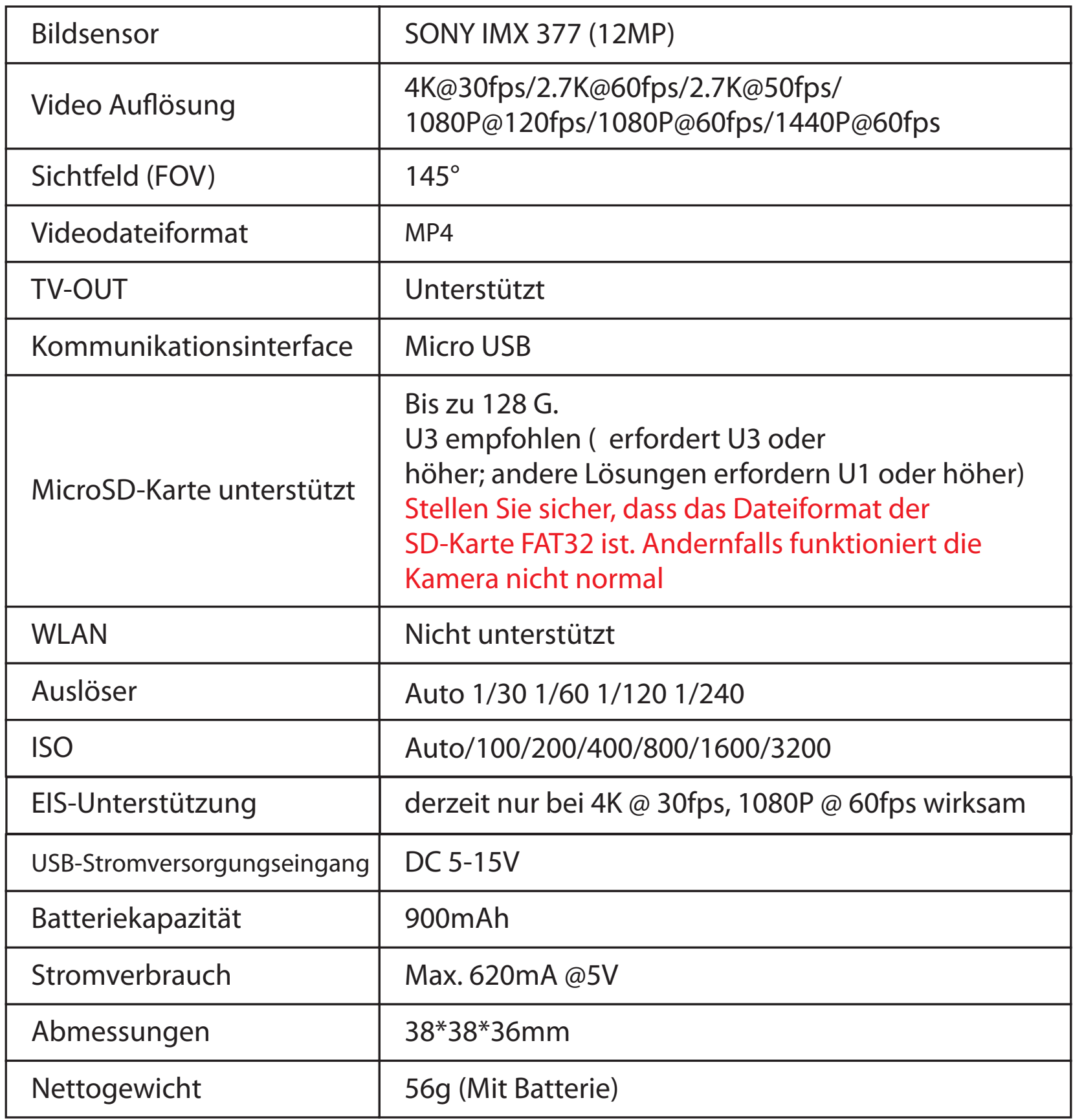

# **• Technische Unterstützung**

- microSD, microSDHC oder microSDXC
- U3 empfohlen (2.7K50/2.7K60 1080P120

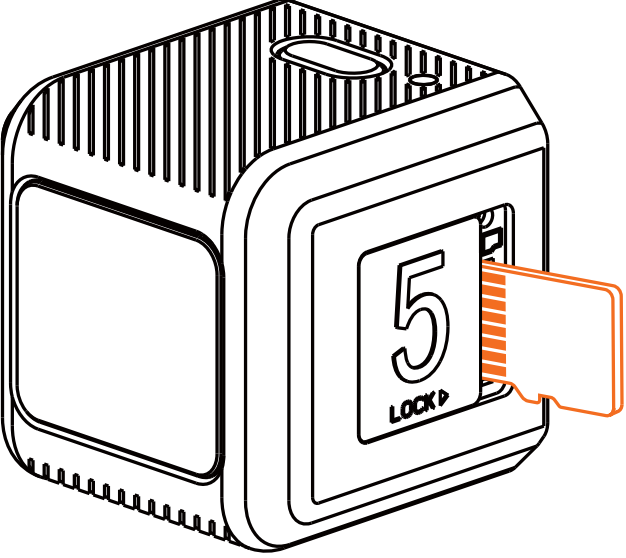

Bitte verwenden Sie Speicherkarten mit Markennamen (separat erhältlich), die diese Anforderungen erfüllen: Legen Sie die microSD-Karte gemäß dem Bild neben dem Kartensteckplatz ein.

 erfordert U3 oder höher; andere Auflösungen erfordern U1 oder höher)

• Kapazität bis zu 128 GB

#### Aufladen

Micro-USB unterstützt DC 5-15V Stromversorgung. Ein DC 5V 1~2A Ladegerät wird empfohlen. Die Rote LED leuchtet während des Ladevorgangs auf und schaltet sich aus, wenn der Ladevorgang abgeschlossen ist. Eine vollständige Aufladung dauert ca. 2 Stunden.

## Warnungen bei schwacher Batterie

Wenn die Batterie unter 25% liegt, blinkt die blaue LED 3 Sekunden lang.

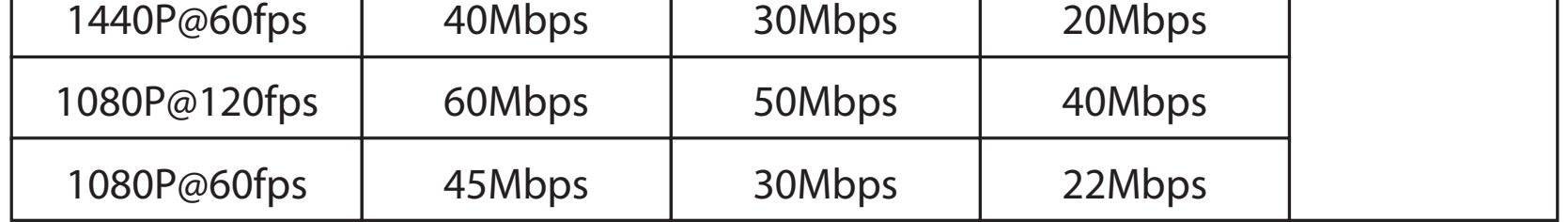